# **Mathematik 7R - Niveau I**

# **Thema:**

# **Prozentrechnung**

- 1. Anteile und Prozent
- 2. Prozentsatz
- 3. Prozentwert
- 5. Grundwert
- 6. Üben und Anwenden

## **Information - Anteile und Prozent**

Seit vielen Jahren nehmen die Schülerinnen und Schüler der Jesse-James-Schule an den Prüfungen zum Sportabzeichen teil.

Bisher haben in jedem Jahr mindestens 50% der Teilnehmer das Sportabzeichen erworben. Die siebten Klassen haben ihre Ergebnisse in einer Tabelle notiert:

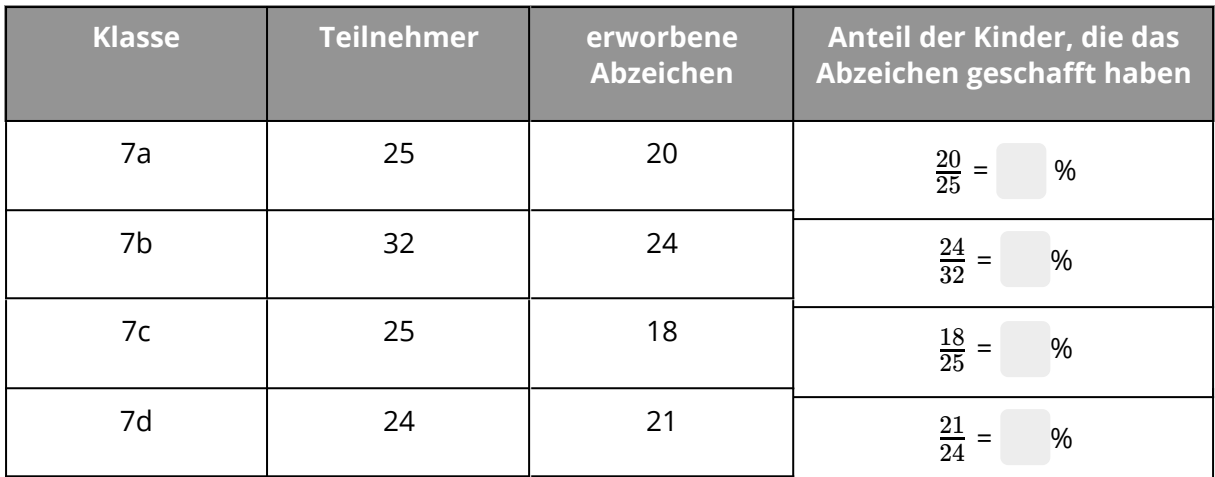

Die Ergebnisse der Klassen kann man mithilfe von Anteilen vergleichen. Anteile werden mit Brüchen dargestellt.

Wenn die Brüche verschiedene Nenner haben, ist ein Vergleichen im Kopf meist schwierig. Deswegen nutzt man beim Vergleichen von Anteilen Brüche mit dem Nenner 100.

Beispiel 1 **Umwandeln in einen Hundertstelbruch:** a) Klasse 7a:  $\frac{20}{25} = \frac{20.4}{25.4} = \frac{80}{100} = 80$ b) Klasse 7b:  $\frac{24}{32} = \frac{24.6}{32.8} = \frac{3.25}{4.25} = 75$  $\overline{25}$  $\overline{20}$ 25⋅4  $20.4$ 100 80 24 24:8  $3.25$ 

32:8

 $4.25$ 

32

**Dividieren des Zählers durch den Nenner:** c) Klasse 7c: 18 : 25 = 0,72 =  $\frac{12}{100}$  = 72 d) Klasse 7d: 21 : 24 = 0,875 =  $\frac{91,9}{100}$  = 87,5 100 72 100  $^{\rm 87,5}$ 

**Merke:**

Brüche mit dem Nenner 100 kann man in der Prozentschreibweise angeben.  $1\% = \frac{1}{100}$ 1

Das Zeichen % (**Prozent**) bedeutet "von hundert" (**Hundertstel**).

Das *Ganze* umfasst immer 100%

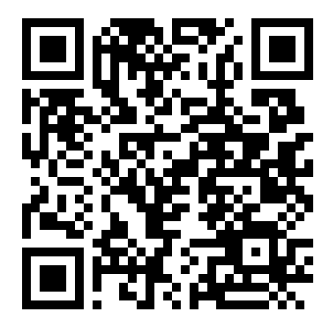

Ein Hilfsvideo, wie man zwischen den verschiedenen Anteilen hin und her wechseln kann.

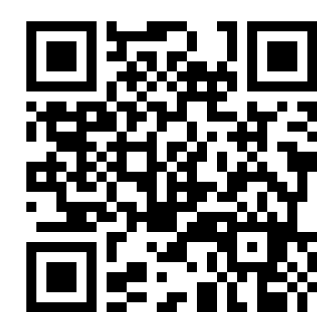

Mathematik Seite 2/6

Angaben zu den Urhebern und Lizenzbedingungen der einzelnen Bestandteile dieses Dokuments finden Sie unter https://www.tutory.de/entdecken/dokument/prozentrechnung-10

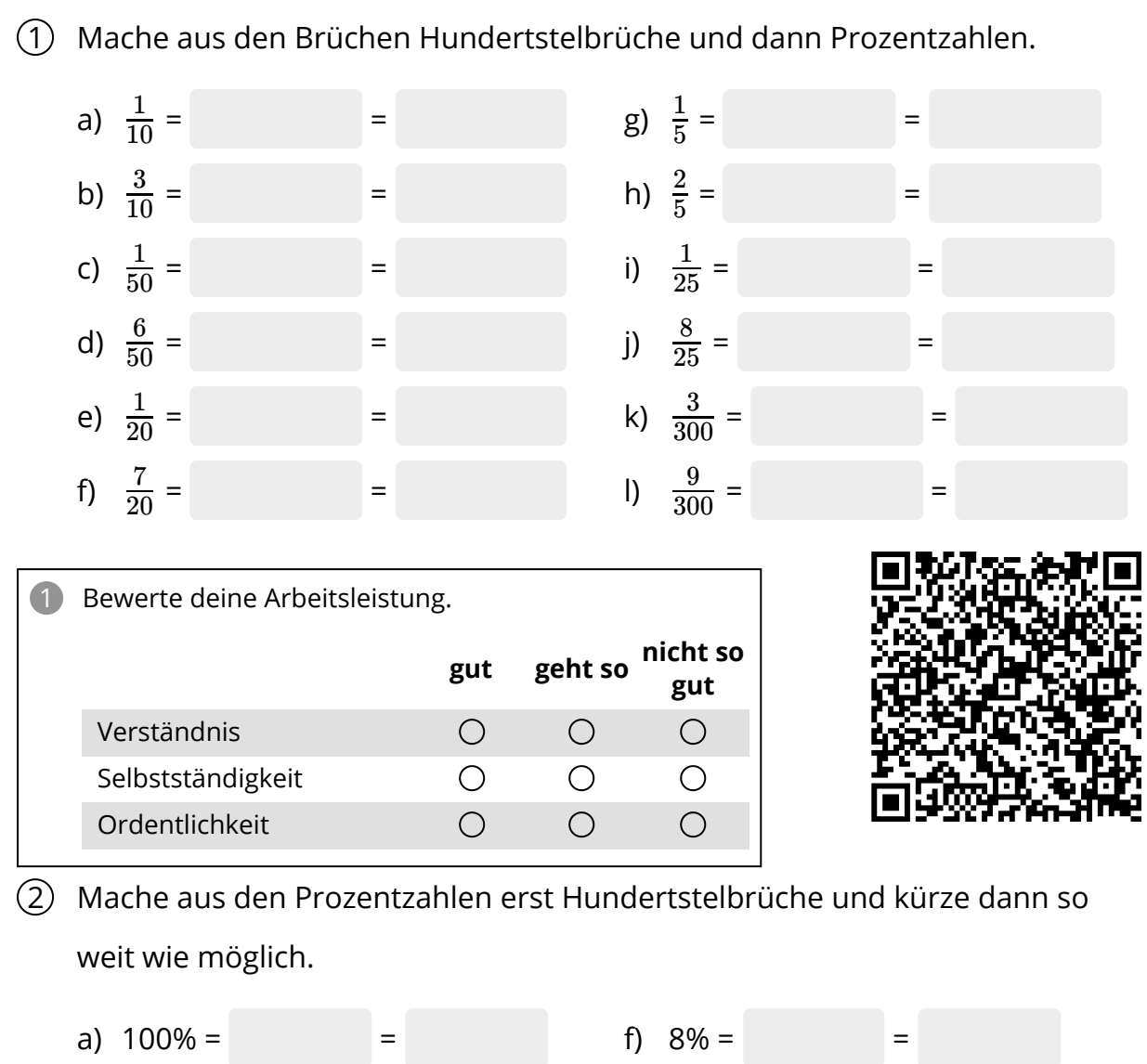

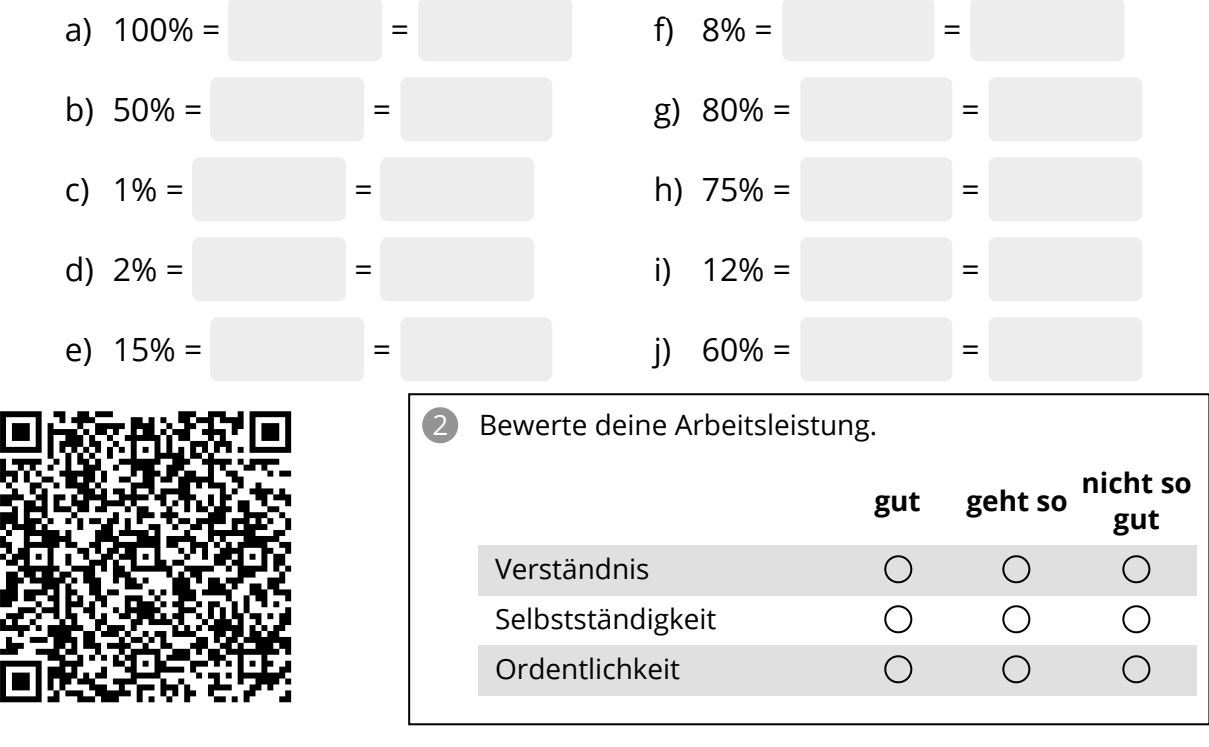

#### Mathematik Seite 3/6

Angaben zu den Urhebern und Lizenzbedingungen der einzelnen Bestandteile dieses Dokuments finden Sie unter https://www.tutory.de/entdecken/dokument/prozentrechnung-10

 $\sqrt{ }$ 

## 3 Gib als Dezimalbruch und in Prozent an

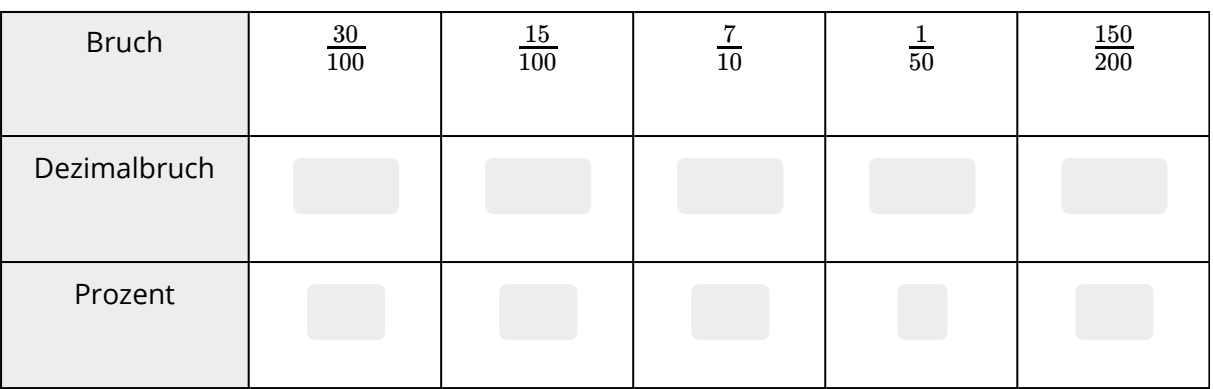

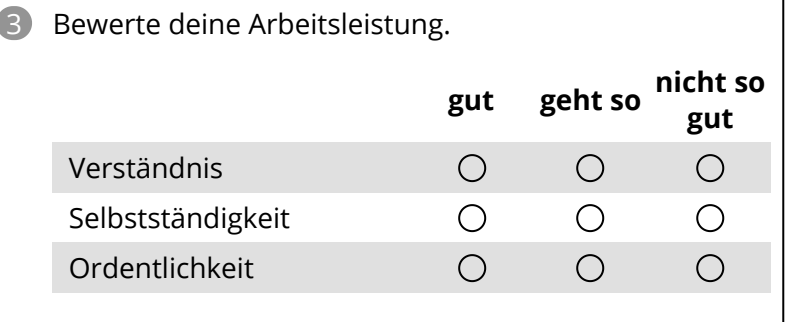

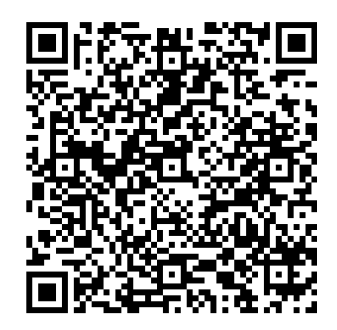

## 4 Ergänze die Tabelle

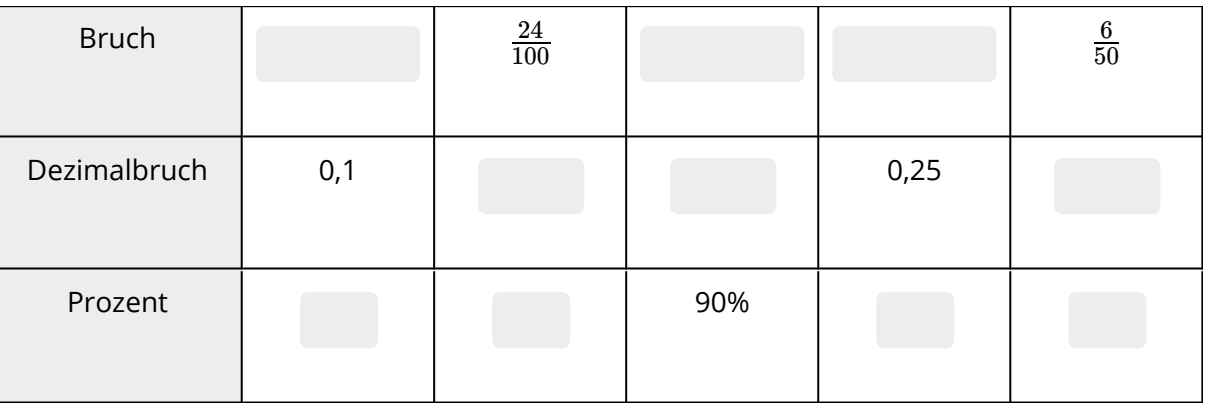

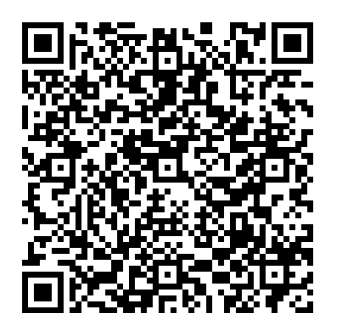

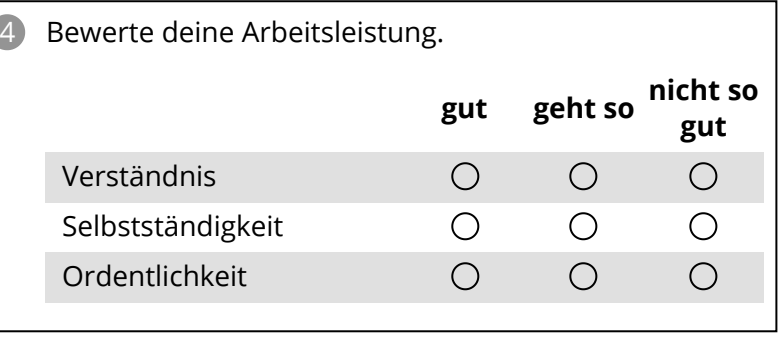

### Mathematik Seite 4/6

### 5 Gib den Anteil der gefärbten Fläche an der Gesamtfläche in Prozent an

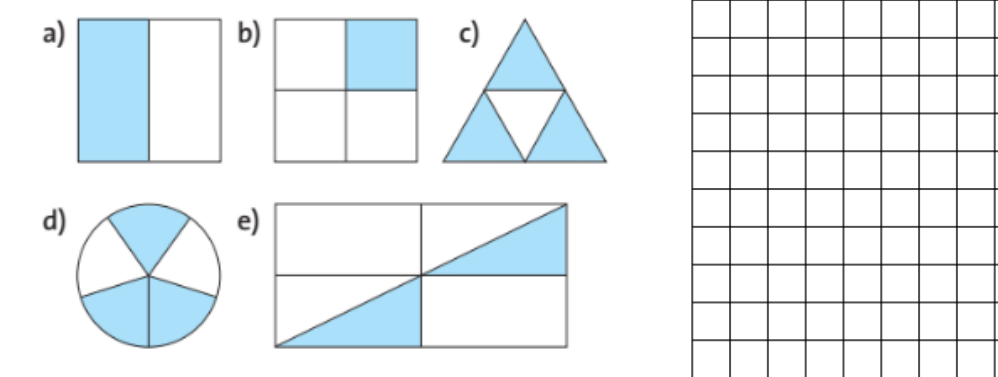

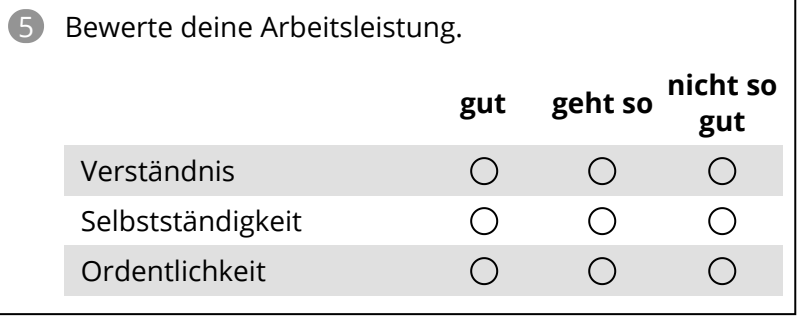

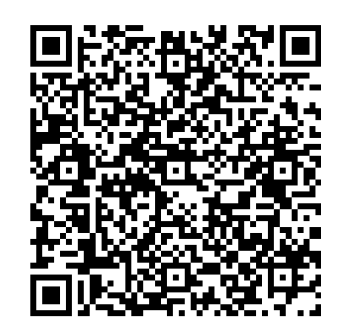

- 6 Tim hilft seinem Vater bei der Vorbereitung der Mitgliederversammlung des Sportvereins "Habicht 07". Er möchte die Mitgliederanzahl in Diagrammen präsentieren. Hierzu hat er folgende Tabelle angelegt:
	- a) Übertrage und ergänze die Tabelle im Heft
	- b) Zeichne ein passendes Streifendiagramm. Wähle 10cm als Streifenlänge.
	- c) Zeichne ein passendes Kreisdiagramm mit einem Radius von 5cm.
	- d) Welches Diagramm würdest du Tim empfehlen? Begründe

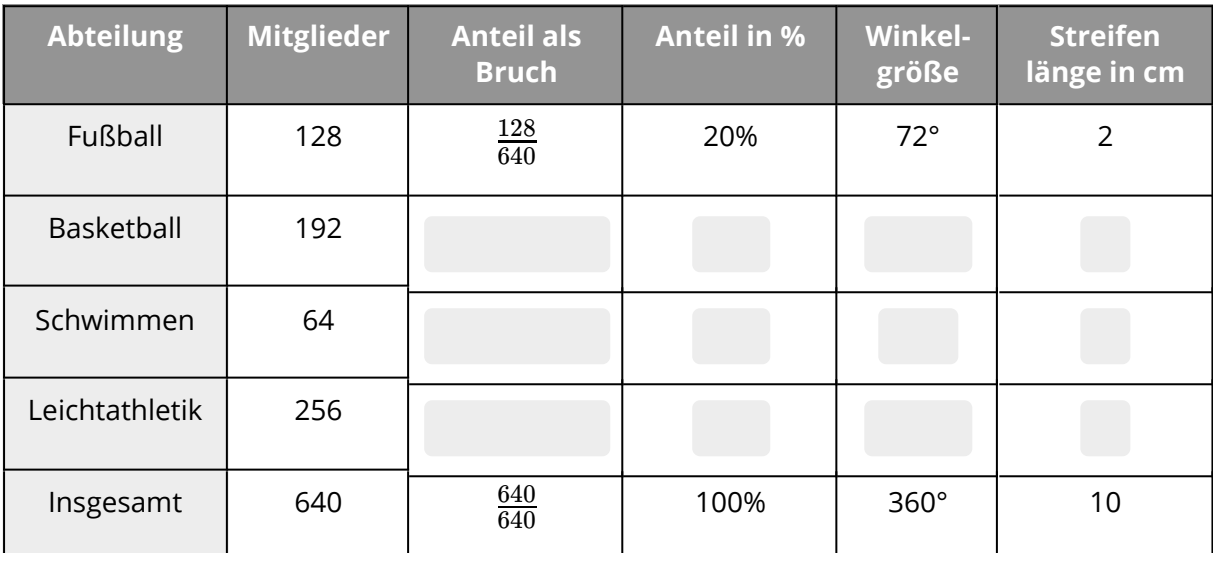

#### Mathematik Seite 5/6

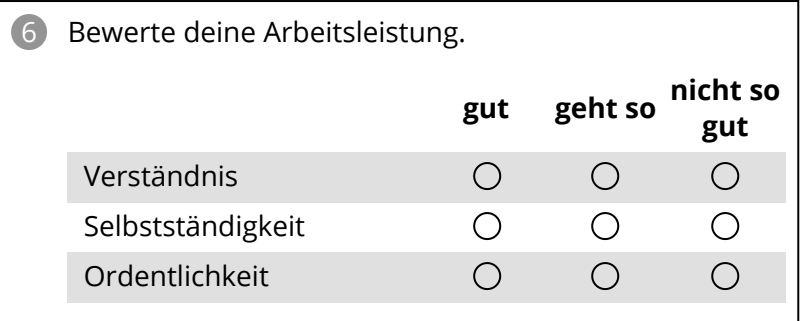

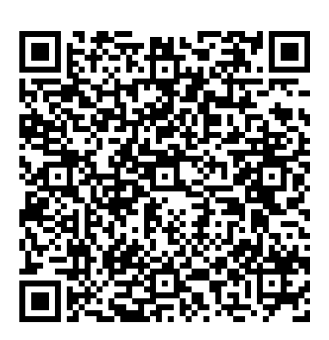

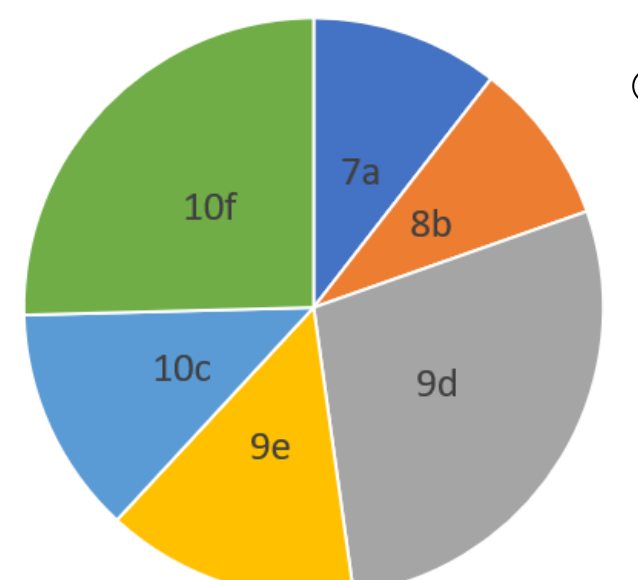

- 7 Die Grafik zeigt, dass die Schülersprecherwahl der Maria Montessori-Schule heiß umkämpft war. Von den 995 Schülerinnen und Schülern haben 885 gewählt.
	- a) Wie groß war die Wahlbeteiligung? (in Prozent)
	- b) Welche Klasse stellt den Schülersprecher?
	- c) Ist das Kreisdiagramm aussagekräftig?

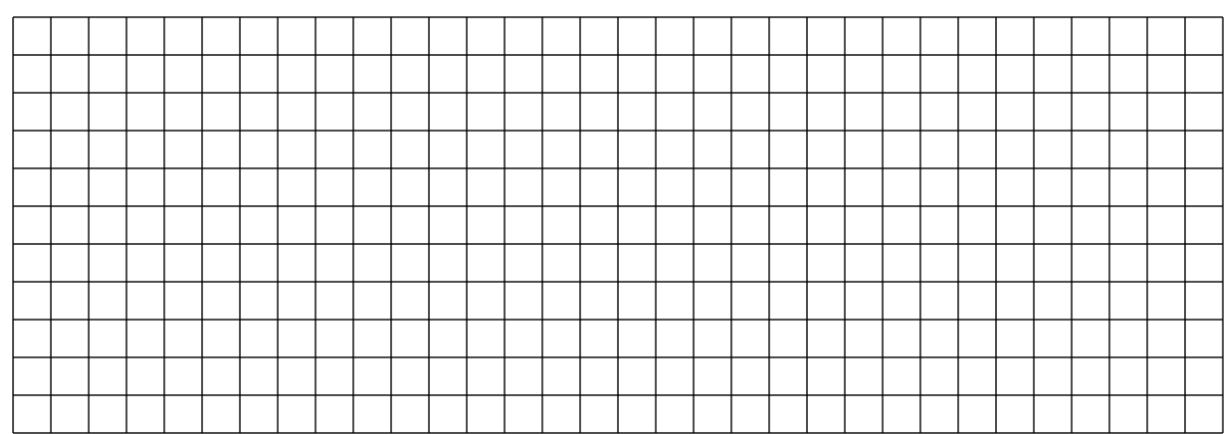

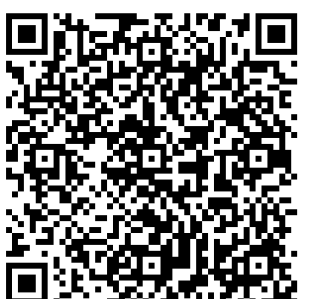

|  | Bewerte deine Arbeitsleistung. |     |         |                 |
|--|--------------------------------|-----|---------|-----------------|
|  |                                | gut | geht so | nicht so<br>gut |
|  | Verständnis                    |     |         |                 |
|  | Selbstständigkeit              |     |         |                 |
|  | Ordentlichkeit                 |     |         |                 |
|  |                                |     |         |                 |

Mathematik Seite 6/6

 $\overline{\phantom{a}}$